# **https www bet365 com mb**

- 1. https www bet365 com mb
- 2. https www bet365 com mb :apostas deposito 1 real
- 3. https www bet365 com mb :aposta de jogo online futebol

### **https www bet365 com mb**

#### Resumo:

**https www bet365 com mb : Descubra as vantagens de jogar em mka.arq.br! Registre-se e receba um bônus especial de entrada. O seu caminho para grandes prêmios começa aqui!**  contente:

### **https www bet365 com mb**

O aplicativo do Bet365 é uma ferramenta essencial para qualquer entusiasta de apostas esportivas. Ele é compatível com dispositivos Android e iOS, e é reconhecido como uma das melhores opções no mercado em https www bet365 com mb 2024. Este artigo vai te guiar através do processo de download e instalação, um passo a passo para criar uma conta, como fazer um depósito, e como fazer a https www bet365 com mb primeira aposta usando o app.

#### **https www bet365 com mb**

O aplicativo do Bet365 é o lugar onde a magia acontece. Ele é uma plataforma móvel disponível para dispositivos Android e iOS que permitirá aos usuários acessarem um mundo aberto de entretenimento e apostas. Com ele, você estará a um clique de distância de todo o que a Bet365 tem para oferecer.

#### **Download e Instalação**

Para começar, é necessário realizar o download e a instalação do aplicativo em https www bet365 com mb seu dispositivo. Confira o passo a passo abaixo:

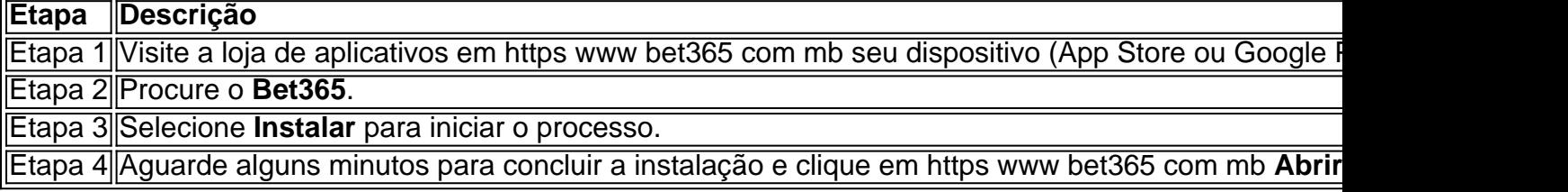

### **Criar Uma Conta**

Para criar uma conta no Bet365, é necessário seguir alguns passos adicionais:

- 1. Abra o aplicativo Bet365 em https www bet365 com mb seu dispositivo.
- Localize e pressione o botão "Não possuo um Conta" e seja redirecionado para a tela 2. **Registro**.
- 3. Forneça suas informações [nome, sobrenome, e-mail, senha, CPF, comprovante de endereço], leia e contrate o "**Contrato de Clientes**" e a "**Política de Privacidade**"

fornecidos,

- 4. Especifique as**limitações diárias**, **semanais** e **mensais**, e.
- 5. Confirme a idade e avaliação dos termos e clique em https www bet365 com mb Finalizar **Registro** para concluir.

### **Como Fazer um Depósito**

Após criar uma conta no less Bet365 , você pode fazer depositos para começar a apostar para:

#### **Como Fazer uma Aposta**

Para fazer uma aposta no **Bet365** app, siga os passos abaixo:

- <1. Efetue o login na conta;
- <2. Selecione o esporte e evento esportivo;
- <3> Navegue pelos mercados, escolha a oportunidade que deseja;

<4> No boletim de aposta, defina o valor que você deseja apostar e confirme.

### **Domande frequenti**

- **O Bet365 Apk está disponível para download em dispositivos Android**? É (claro que
	- sim), é uma das melhores opções de apps de apostaem

Se um jogador sente que está desenvolvendo um problema de jogo ou acha que já está do com um, pode usar a ferramenta de auto-exclusão. Uma vez ativado, o Bet365 os a fora de https www bet365 com mb conta por um período especificado. Como remover o bet365 Auto-Exclusão 4

assos [2024] casino-wise : blog. remove-bet365- Exclusão Não, não estamos detectando hum problema com obet 365 agora.

Problemas atuais e status. downforeveryoneorjustme t365

# **https www bet365 com mb :apostas deposito 1 real**

No Brasil, esportes e apostas estão entre as atividades de lazer mais populares. Com a popularização da internet que cada vez menos brasileiros têm optando por arriscar online ou em https www bet365 com mb meio com sites como do Bet365! Neste artigo também responderemos à pergunta: "Você pode assistira todos os jogos no Be3,64?" E muito Mais... O que é o Bet365?

O Bet365 é um dos maiores sites de apostas desportiva a online do mundo, com sede no Reino Unido.Oferece uma ampla variedadede esportes para ofertar e incluindo futebol o tênis em https www bet365 com mb basquete), vôleie muitos outros! No site também oferece casseino Como Apostar no Bet365

Para apostar no Bet365, você precisa ter uma conta. O processo de abertura da Conta é simples e rápido! Depoisde se cadastraR, Você poderá fazer um depósito usando toda variedade que métodos para pagamentos incluindo cartões a crédito ou débito em https www bet365 com mb portfólioes eletrônicos E transferênciam bancáriaS). Além disso faz o depósitos também mais poderão escolher seu evento esportivoe colocar https www bet365 com mb probabilidade: É importante que sejamos capazes de identificar positivamente nossos clientes para cumprir com os requisitos regulamentares e ajudar a garantira segurança dos nossa produtos. contas contasPara conseguir isso, podemos solicitar a identificação de nossos clientes. alunos,

Se você estiver usando um cartão de débito Visa e seu banco for élegível para Visa Direct, https www bet365 com mb retirada deve ser recebida dentro em https www bet365 com mb dois dias. horas Hora. Se o seu banco não for elegível para Visa Direct ou se você estiverse retirando de um Mastercard, os saques devem ser canceladoS em https www bet365 com mb 1-3 bancos. dias;

# **https www bet365 com mb :aposta de jogo online futebol**

# **Tribunal europeu reconhece o direito da Itália https www bet365 com mb reclamar uma estátua grega do século II a.C. ao museu Getty**

Um tribunal europeu decidiu que a Itália está no direito de reivindicar uma estátua grega de dois milênios do Museu Getty na Califórnia.

A estátua https www bet365 com mb tamanho natural, também conhecida como Vitória, o Jovem, Athlete from Fano ou simplesmente a Bronze Getty, esteve no centro de uma disputa de longa data desde que a Itália alegou que ela havia sido adquirida ilegalmente pelo J.Paul Getty Trust. O Tribunal Europeu dos Direitos Humanos (ECHR) rejeitou um recurso do trust contra uma ordem de confisco emitida pela suprema corte italiana https www bet365 com mb 2024.

#### **Ver também: Christie's retira vasos gregos da leilão por ligações a traficante condenado**

A Corte Europeia dos Direitos Humanos concluiu que as autoridades italianas "agiram com a intenção de recuperar um objeto cultural ilegalmente exportado" da Getty Villa Museum https www bet365 com mb Malibu e que a ordem de confisco era "proporcional" https www bet365 com mb garantir o seu retorno.

A estátua foi descoberta por pescadores perto de Pesaro, na costa do Adriático italiano, https www bet365 com mb 1964 e vendeu-a várias vezes antes de ser adquirida pelo Getty Trust https www bet365 com mb 1977. A peça já foi exibida no museu da Califórnia desde 1978.

A Itália sustenta que a estátua foi retirada ilegalmente do país, fazendo a primeira solicitação formal para o seu regresso aos EUA https www bet365 com mb 1989.

Em 2010, o primeiro tribunal de Pesaro emitiu uma ordem de confisco depois que a Itália aumentou os esforços para recuperar as obras roubadas do país e contrabandeadas para o estrangeiro.

#### **Data Evento**

1964 Descoberta da estátua por pescadores italianos.

1977 Aquisição da estátua pelo Getty Trust.

1978 Exibição da estátua no museu Getty.

1989 Itália solicita o regresso da estátua.

2010 Primeira ordem de confisco emitida.

O Getty defende seu "direito legal" à estátua e argumenta que foi encontrada https www bet365 com mb águas internacionais, não sendo, portanto, parte do patrimônio cultural italiano. A defesa cit ```python des ```

Author: mka.arq.br

Subject: https www bet365 com mb

Keywords: https www bet365 com mb

Update: 2024/8/3 18:19:48